# **New features, 2017-3 run**

#### **General**

 Safety requirements will be enforced more diligently. Please make sure you are wearing proper apparel when present at the beamlines, and are using proper Personal Protection Equipment (PPE) when conducting experiments.

#### **Beamlines**

There are new focusing mirrors on ID-D. The flux has improved across all size beams albeit not to the values before the mirror problems.

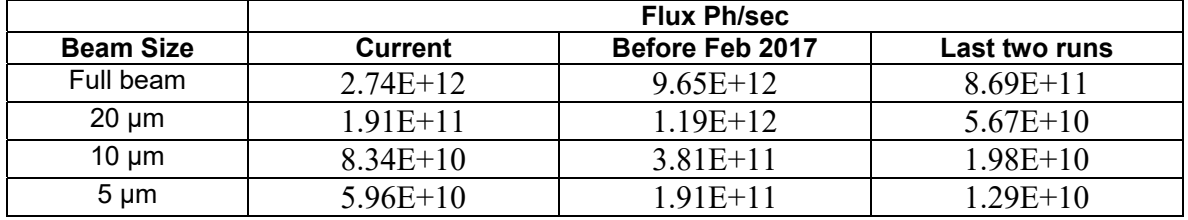

Due to the new mirrors, current operational energy range is restricted to 9.36 – 18.4 keV range

#### **Remote connection**

 The NX webplayer is now available for users for remote connection: https://www.gmca.aps.anl.gov/remote/#webplayer. The video tutorial is available in the same link. It is a convenient option not requiring anything to be installed on user computers.

### **Screening tab/Sample Automounter**

- There is a new sample automounter installed in 23ID-D beamline, with the dewar capacity of 18 pucks (288 samples).
- There is a new template for sample spreadsheet, made up for 18 pucks. Users should download this template for editing if they intend to use their own spreadsheet.
- More than one user group can share the dewar. In those cases, the host will communicate with the users which positions in the dewar they can use. Users should update the spreadsheet accordingly  $-$  i.e. edit only the positions assigned to them. The assigned positions will be accessible only to the given user.
- 23ID-B still has the 6-puck automounter. However, the position assignment will work on this beamline as well. Therefore, if the dewar is being shared by multiple users, use only the assigned positions.

## **Collect tab**

 We continue efforts to fully integrate EIGER 16M into our beamline and control systems. Currently, the only feature still not fully implemented, is vector data collection with discrete sites (i.e. non-helical). Vector data collection in helical mode works fine.

### **Data analysis**

Autoproc is now available for academic users only.